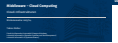

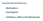

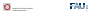

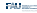

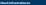

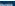

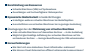

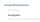

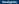

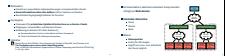

## **Komponenten**

**Start einer virtuellen Maschine**

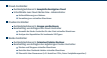

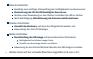

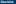

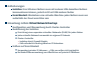

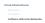

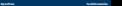

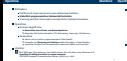

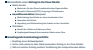

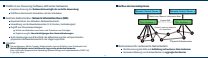

**B4 Überblick**

**B4 Steuerung von Datenflüssen und** Datenflüssen und Datenflüssen und Datenflüssen und Datenflüssen und Datenflüssen

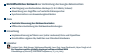

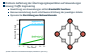

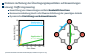

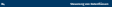

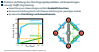

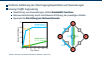